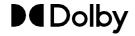

## Dolby IMS3000 Software Bundle v3.5.20 Release Notes

January 2024 8800122 Issue 15

## Introduction

This documentation provides the update instructions and describes new features, bug fixes, other improvements, and known issues for the Dolby IMS3000.

#### **Contacting Dolby**

#### **Contact Dolby Cinema Solutions and Support**

- Send an email to cinemasupport@dolby.com.
- · Call:

AMERICAS: +1-415-645-4900 EMEA: +44-33-0808-7700

ASIA, CHINA, and PACIFIC RIM: +86-400-810-5850

JAPAN: +81-3-4520-9798

#### **Access documentation**

Visit www.customer.dolby.com

#### Submit feedback about this documentation

Send an email to documentation@dolby.com.

## 2 Updating the Dolby IMS3000 software

Before you operate the Dolby IMS3000, we recommend that you update the Dolby IMS3000 with the latest software version.

## 2.1 Software update overview

With previous products, several different components had to be updated separately. With the Dolby IMS3000, the firmware, software, and Security Manager (SM) update all together in a single bundle.

The latest Dolby IMS3000 software package is available from the Dolby customer portal at www.customer.dolby.com. If you need access, you can sign up on the site or you can contact your dealer.

## 2.2 Updating the Dolby IMS3000 using a USB flash drive

You can update the Dolby IMS3000 software using a Universal Serial Bus (USB) flash drive.

#### **Prerequisites**

You have received the software package from Dolby.

#### **Procedure**

- 1. Load the software package onto a USB flash drive.
- 2. Insert the USB flash drive into a USB port on the Dolby IMS3000.
- 3. Click Ingest.
- 4. In the Ingest Scan window, from the Select a Location list, select Local Storage.
- 5. Select the software package.
- 6. Click Ingest.
- 7. Reboot the Dolby IMS3000 to apply the update.

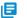

#### Remember:

Remove the USB flash drive from the server after the update is complete.

#### **Results**

You are now ready to use the newly updated Dolby IMS3000 software.

## 2.3 Updating the Dolby IMS3000 using the Ingest Manager

You can update the Dolby IMS3000 software using the Ingest Manager.

#### **Prerequisites**

You have received the software package from Dolby.

#### **Procedure**

- 1. In the Dolby IMS3000 web user interface (UI) Status window, click Ingest.
- 2. Click Upload.
- 3. Click Choose Files.
- 4. Click the software package.
- 5. Click Upload.
- **6.** Reboot the Dolby IMS3000 to apply the update.

#### Results

You are now ready to use the newly updated Dolby IMS3000 software.

### 2.4 Updating the Dolby IMS3000 using FTP

You can update the Dolby IMS3000 software using File Transfer Protocol (FTP).

#### **Prerequisites**

You have received the software package from Dolby and have an FTP client application.

#### **Procedure**

- 1. Log in to the Dolby IMS3000 via an FTP client application using admin credentials.
- **2.** Upload the software bundle to the directory /etc/rc.once/.
- 3. Reboot the Dolby IMS3000 to apply the update.

#### **Results**

You are now ready to use the newly updated Dolby IMS3000 software.

## 2.5 Accepting the Dolby IMS3000 license agreement

You must accept the license agreement in the Dolby IMS3000 web UI after initial setup and after a software update.

#### About this task

This option may not be available in future versions of the software.

#### **Procedure**

- 1. After you log in to the Dolby IMS3000 web UI, click **Setup & Maintenance**, click **System Settings**, and then click **Licenses**.
- 2. Scroll down, read the license agreement, and then select I have read and accept the terms of the software license agreement.

Figure 1: License agreement

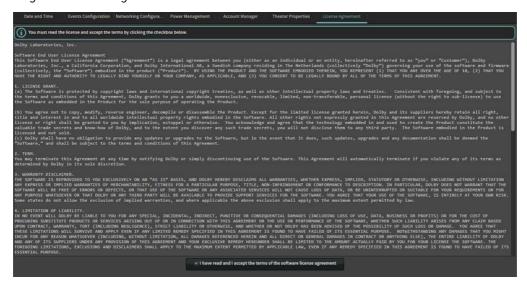

# 3 Dolby IMS3000 software bundle v3.5.20 release notes

Dolby IMS3000 software bundle v3.5.20 includes new features, bug fixes, and known issues.

## 3.1 Software bundle v3.5.20 component versions

Dolby IMS3000 software bundle v3.5.20 consists of several component versions.

| Component       | Version     |
|-----------------|-------------|
| Bundle          | v3.5.20     |
| Software        | v3.5.20     |
| Web UI          | v3.5.19     |
| Firmware        | v3.5.14     |
| SM              | v3.5.14     |
| Watermark video | Dolby 0.3   |
| Watermark audio | Dolby 4.3.2 |

### 3.2 Software bundle v3.5.20 new features

Dolby IMS3000 software bundle v3.5.20 includes new features.

- Provides software support for IMS3000-DS SKU. This new hardware SKU started shipping in 2023 and does not include the two mini-BNC connectors on the front panel that are used for SDI inputs or Dual Projector Chase. The web UI does not show SDI Inputs or Dual Projector Chase mode when using an IMS3000-DS and does not allow these selections via web services or SOAP information. Other versions of the IMS3000 with these connectors continue to include the option to use these functions. (DCPLYR-11138) (DCPLYR-11420) (DCPLYR-11423) (DCPLYR-11421) (DCPLYR-11139)
- The IMS3000 has several internal certificates, which have different expiration dates. This release extends all certificates on the system to 2036, matching the IMS3000 media block primary certificates. This update addresses an issue where the system stopped operating normally after 31 December 2025. Units must be upgraded to 3.5.20 or higher before that deadline. (DCPLYR-11171) (DCPLYR-11129) (DCPLYR-11082) (DCPLYR-11132) (DCPLYR-11132) (DCPLYR-11422) (DCPLYR-9144) (DCPLYR-9144) (DCPLYR-9144) (DCPLYR-11683)

## 3.3 Software version v3.5.20 bug fixes

- Fixed an issue where Dolby Atmos was out of sync when the Dolby Atmos track entry point was not **0**. (DCPLYR-12680)
- Fixed a rare stability issue on the IMS3000 Audio Processing engine. (DCPLYR-12654)
- Fixed an issue where a Restore function (Backup & Restore) would break the Audio Processor symbolic link and result in the Audio Processor KDM monitoring no longer functioning. (DCPLYR-11456)
- Fixed an issue where the system would crash if the Device Manager Audio Processor settings were left empty. (DCPLYR-10936)
- Addressed an issue where the SOAP API response time was slower than desired. This could result in TMS systems having outdated or incorrect KDM information. (DCPLYR-11360)
- Reduced the Session Open/Closed logging to web UI sessions instead of SOAP commands. Tracking SOAP commands could cause the logs to fill up very quickly. (DCPLYR-11550)
- Although IMS3000 media block certificates are valid until 2036, this software has added Certificate monitoring functionality to warn the customer when the certificate is close to expiring. (DCPLYR-11242) (DCPLYR-9746) (DCPLYR-10267) (DCPLYR-9836)
- Fixed an issue where trigger cue signals were not working when configured with software v3.5.13 (DCPLYR-11544) (DCPLYR-11656)
- Fixed an issue where the software v3.5.13 CP750 Macro Library commands had an extra space before the \n. This resulted in the CP750 not responding to the command. (DCPLYR-11455)
- Fixed incorrect Temperature, Voltages, and Fan sensor warnings for Christie Series 3 projectors. (DCPLYR-11463)
- Fixed an issue in the Macro Editor where the Jnior library defaulted the message type to text instead of binary. It now correctly defaults to binary. (DCPLYR-11141)
- Fixed an issue where content ingested with missing CPLs properties (Atmos, 3D, and so on) generated multiple log events inside /var/log/lighttpd/, which could fill up the drive and cause issues. (DCPLYR-10461)
- Fixed an issue in the web UI where the Automation Macro delays created in a previous version of the software were shown as 0 after upgrading to software v.3.5.13. This was a display issue and did not affect the actual execution of the macros. (DCPLYR-11335)
- Fixed an issue where the drop-down menu within Device Manager > Projector and Audio Processor did not correctly filter the model based on the vendor selection. This issue was detected on Apple Macintosh computers running Apple Safari and Google Chrome web browsers. (DCPLYR-10629)
- Improved the behavior of the +12 Tamper AD1 voltage monitor to show correctly even in Rescue mode. This voltage measurement helps determine that the projector is supplying the correct voltage to the IMS3000. (DCPLYR-8007)
- Fixed an issue introduced in software v3.5.13 where Linear Timecode (LTC) output would fail on 2K-3D-48FPS, 2K-3D-60FPS, and 4K-3D-48FPS. (DCPLYR-11211)
- Fixed a flickering image issue while playing a CPL with a variable bit guard parameter. (DCPLYR-10644)
- Fixed an issue where the closed caption engine (drmccsrvd) crashed on CPLs containing more than 4,075 lines. The
  content could still be played, but closed captioning did not function. This issue was discovered with the
  Oppenheimer feature. The closed caption engine was improved to allow more memory to be used, which should
  eliminate the line constraints. (DCPLYR-12953)
- Updated the Offline Ingest version to 3.5.20
- Updated timezone information (tzdata) to 2023c (DCPLYR-13626)

#### 3.4 Software version v3.5.20 Known Issue

 When adding a System Shutdown automation cue, the user is prompted with a pop-up stating, "No command for this automation." This message is incorrect, and clicking on Ok adds the System Shutdown to the automation cue. DCPLYR-12273

# 4 Dolby IMS3000 software bundle v3.5.13 release notes

Dolby IMS3000 software bundle v3.5.13 includes new features, bug fixes, other improvements, and known issues.

### 4.1 Software bundle v3.5.13 component versions

Dolby IMS3000 software bundle v3.5.13 consists of several component versions.

| Component       | Version     |
|-----------------|-------------|
| Bundle          | v3.5.13     |
| Software        | v3.5.13-0   |
| Web UI          | v3.5.13-0   |
| Firmware        | 3.5.13-0    |
| SM              | v3.5.13-0   |
| Watermark video | Dolby 0.3   |
| Watermark audio | Dolby 4.3.2 |

### 4.2 Software bundle v3.5.13 new features

Dolby IMS3000 software bundle v3.5.13 new features.

- Introduces IMS3000 Dual Projector support (Chase Mode), with the ability to share Main Storage NAS between the primary and secondary IMS3000 servers. No other configuration can share a Main Storage NAS. Chase mode also adds these new web UI pages, items, and features.
- Smart Black is a new option within the CineLister Editor builder, which is a black pattern similar to Black, Black 3D, and Black 3D 48. It is best to use this pattern for all ShowPlaylists constructed for Chase mode setups. Smart Black needs to be added at the beginning of the ShowPlaylist and is recommended to be 8-seconds or longer to prevent any visible artifacts during the synchronization of primary and secondary servers. We also recommend using Smart Black for 3-seconds or longer at every format transition (for example, between 2D 2K 24 and 3D 2K 24 CPLs, or between 2D 2K 24 and 2D 4K 48, and so on).
- Chase configuration within Setup and Maintenance, which you should use to configure the IMS3000 into a primary or secondary role.
- Macro Editor now contains a Chase Tools option, which allows a secondary IMS3000 to locate the primary IMS3000's macro files and synchronize to it.
- Chase tools, which provide CPL mapping and CPL mapping sync. Chase Tools is located in the Content>Composition playlist menu and is available only if Chase mode is enabled. By default, Chase requires the same exact content (UUID) to be played from the primary and secondary servers. In some special situations, it may be required for the different CPLs to be played from the primary and secondary servers. For example, if 120 FPS (per eye) 3D playback is required. The primary IMS3000 can play a CPL designed as 120 fps 2D that contains only Left Eye images, and the secondary IMS3000 can play 120 fps 2D content that contains only Right Eye images. Since the two CPLs have different UUIDs, by default, the primary and secondary IMS3000s will fail to play them if you do not associate the CPLs with each other. To associate two different CPLs to each other, both CPLs must be the same length and format.
- An updated web UI framework with support for multiple color themes (Dark, Light, and High-Contrast). The UI theme can be changed by going to Setup & Maintenance > Control Panel > UI Themes.
- Added 4K@60FPS support for Barco Series 4 projectors with ICP-D. The Device Manager will now display a Barco Series-4/4K60 option. Software v.1.5.0 or higher on the Barco projector is required and requires the 4K60 option to be enabled in the projector settings.
- AES67 improvements to better match the implementation on Dolby CP950/CP950A and Dolby Multichannel Amplifier (DCPLYR-8005) (DCPLYR-8246). These updates help with 3rd party support. Please note that the Dolby IMS3000 does not support IGMP Snooping, and this setting should be disabled on the managed network switch. Dante protocols are still unsupported.
- Added 4K@60FPS support for Christie Series 4 CineLife+ projectors. The Device Manager now displays a Christie Series-4/4K60 option. To access this option, software v.1.6.2 or higher must be installed on a Christie Series 4 CineLife+ projector. (DCPLYR-10544)
- Added Last Time Logged In into the SOAP WSDL. (DCPLYR-3401)
- Macro Editor now issues a warning if adjusting the Fader Level above 7.0 for External Audio Processors. (DCPLYR-9076)

- Now logs the +12 V AD1 voltage from the projector within the /doremi/log/sensors.log. The voltage format is represented as lowest /current /maximum voltage over the last hour. In case of a projector power supply failure, the IMS3000 is designed to boot into a safe mode where playback is suspended until the recovery of the voltage feed and after a reboot. The IMS3000 logs the input voltage from the projector every hour in /doremi/log/sensors.log. The voltage format is represented as lowest /current /maximum voltage over the last hour. For example: 2020-10-13T17:01:27+02:00,1602601287,VOLT\_MD\_AD1,INFO,11850,11856,11870 (DCPLYR-8008.
- Updated the web UI page: Monitoring > Diagnostics > System status to show the +12 V AD1 Voltage from the projector. (DCPLYR-8007).
- Now tracks web UI Session Open and Session Closed. Go to Log Viewer/Log Records, and then sort by Maintenance > Security > SessionOpened / SessionClosed. (DCPLYR-3402).
- Added support for the Dolby CP950 and Dolby Atmos CP950A Cinema Audio Processors. (DCPLYR-8283) (DCPLYR-7557) (DCPLYR-7968).

## 4.3 Software version v3.5.13 bug fixes

- Added support for HTTPS in the IMS3000 web UI. (DCPLYR-5814)
- Adds the ability for the Dolby IMS3000 AES-67 configuration to enable a PTP Domain of 0. This improvement grants the Dolby IMS3000 more versatility when connecting to third party amplifiers. (DCPLYR-5995)
- Improved system reliability where on rare occasions, HDMI was adversely affecting the IMS3000 Security Manager, resulting in a FIPS Lock. (DCPLYR-10686) (DCPLYR-10744) (DCPLYR-10746) (DCPLYR-10432) (DCPLYR-10329)
- Adjusted the SATA RX EQ values for WD10JFCX-68N hard drive for improved health monitoring. (DCPLYR-5669)
- If the Security Manager is MISSING, the Information Carousel may have provided incorrect information. This is now fixed. (DCPLYR-6976)
- Fixed a logging issue where the drmsubtitled.log will indicate incorrectly that there was a missing font file. (DCPLYR-4762)
- Fixed a playback issue when transitioning from a 3D48fps CPL to a Black clip. (DCPLYR-7246)
- Fixed a rare issue where the first encrypted show of the day would not play. Reloading the show would be required to start playback. (DCPLYR-8934)
- Fixed a rare issue where the playlist engine would crash if ejecting an SPL with an IMS3000 connected to an External Dolby Atmos Processor. (DCPLYR-7273)
- Fixed a web UI issue where the Live Manager would allow you to set unsupported Duration values. (DCPLYR-5538)
- Fixed an issue in the CPL Information window where the lock icon wasn't displayed for encrypted 3D CPLs. (DCPLYR-7122)
- Fixed an issue in the StreamIt Interface selection that allowed only ETH0. ETH1 and ETH2 were missing and have now been restored. (DCPLYR-8938)
- Fixed an issue where internally generated test tones didn't output from Booth Monitor outputs. (Internal audio processor) (DCPLYR-8020)
- Fixed an issue where the cleanmgr.out did not clear offline\_ingest directories on the Main Storage NAS. (DCPLYR-6792)
- Fixed an issue where the Credit Offset for SMPTE content did not work. (DCPLYR-8232)
- Fixed an issue where the Device Manager file could become corrupted when saving a Projector and Audio Processor in the same instance. (DCPLYR-8845)
- Fixed an issue where the IMS3000 was not able to connect to a newly added Jnior device due to an incorrectly encrypted password. (DCPLYR-7308)
- Fixed an issue where the IMS3000 would not reliably set the output 4K command for "Christie Series-3 / 4K" projectors. (DCPLYR-5888)
- Fixed an issue where the Ingest Manager did not delete ZIP files once they were ingested. (DCPLYR-8397)
- Fixed an issue where the Live HDMI CPL would use the previously played SPL properties instead of the current SPL. (DCPLYR-7182)
- Fixed an issue where the Main Storage NAS occasionally did not answer to pings, resulting in the RAID being misreported as degraded. (DCPLYR-7989)
- Fixed an issue where the Scheduler duration field would not be updated if the SPL's length was adjusted. (DCPLYR-712)
- Fixed an issue where there was no monitor output for the resource of Non-Sync and Microphone. (Internal Audio Processor) (DCPLYR-8423)
- Fixed an issue with Backup Manager, where selecting the restore of Doremi settings also restored user accounts. (DCPLYR-2990)
- Fixed an issue with SNMP HDD temperature values being incorrect when an external drive is connected to the IMS3000. (DCPLYR-2481)
- Fixed an issue with the Account Manager list being too small. (DCPLYR-7124)
- Fixed playback issues with pull down content and encrypted audio. (DCPLYR-7214)

- Improved the logic of the FLMX cleanup when deleting CPX50 Audio Processors. (DCPLYR-6715)
- Removed a restriction where the "." character would not be allowed in Macro names. (DCPLYR-8870)
- Removed the incorrect dB references in the Cinema Audio > Array > All Output Levels page. (DCPLYR-7130)
- In the event an SPL is edited after the schedule was made, and the new modified SPL is longer than the gap between two or more SPLs, the system will decline this modification and notify the user that two or more schedules are overlapping. (DCPLYR-7506) (DCPLYR-5901)
- The IMS3000 can now use Hostnames that start with a number (ex: 1041BurbankAud2). (DCPLYR-7148)
- Updated the Dolby CP750, CP850, CP950, and CP950A macro libraries. (DCPLYR-9018) (DCPLYR-6902) (DCPLYR-8440) (DCPLYR-8464) (DCPLYR-8383) (DCPLYR-8882) (DCPLYR-8854)
- Fixed an issue where LFE EQ values could be reverted. This occurred while editing an EQ preset and changing your speaker selection to LFE1 and stay on (or change to) the ""Graphic Eq"" tab below the RTA display. After making changes to several sliders, some entered values could be reverted. This issue is now resolved. (DCPLYR-8241)"
- Fixed an issue where Pink noise snap and rotate were selectable for arrays. Rotate and snap options should be disabled when generating pink noise for arrays. (DCPLYR-7129)
- Improved Device Manager logic to disable any external audio processor if the IMS3000 is upgraded to enable internal audio processing. (DCPLYR-7149)
- Fixed an issue where Quick Ingest was not possible for content uploaded to /data/incoming/gui/. (DCPLYR-8262)
- Fixed a rare issue in Diagnostics > Storage, where the "SMART" tab displays the unit storage space instead of SMART information. (DCPLYR-8077)
- Improved the Marker label naming to accept space characters. (DCPLYR-8394)
- Corrected a wrong definition in StorageManager WSDL. (DCPLYR-7419)
- Fixed an issue where the surround speaker array delays always indicates 0 when pushing a configuration from DAD to IMS3000. (DCPLYR-8969)
- Fixed an issue where API "SNMP GET" calls would cause errors to be displayed in the drmplaylistd.log, which caused spamming. (DCPLYR-8907)
- Dolby MAT 2.0 is now supported, The IMS3000 can now play consumer Dolby Atmos from devices like Apple TV, Xbox One, etc. (DCPLYR-5393)
- There is now a 30-second delay when recovering from an unexpected shutdown before performing a playback.
   This delay helps provide other devices additional time to power up before the server initiates playback. (DCPLYR-8968)
- Fixed an issue that resulted in a pop-up "Internal server error" or "error undefined" when modifying a Grossman EQ setting. (DCPLYR-7521) (DCPLYR-7957)
- When selecting ISDCF template for output channel mapping from the Cinema Audio page, channel 15 and 16 was set to Mute. To cover the full ISDCF specification, it is now set for SLVS on channel 15 by default. Sign Language video is currently only prevalent in Brazil. (DCPLYR-8436)
- Fixed an issue where some D60 white subtitle text was displayed with a pink hue. (DCPLYR-4998)
- Improved the SNMP logic for dcpProjectorsAlarmTable due to all results showing undefined for NEC and Christie projectors. (DCPLYR-3415)
- Fixed an issue where configuring a new Main Storage NAS resulted in incorrect warnings that the RAID needed to be reinitialized. (DCPLYR-9456) (DCPLYR-9515)
- Fixed an issue in the Device Manager where the Test button on the Christie Series-3 Projector would not work. (DCPLYR-4989)

## 4.4 Software bundle v3.5.13 other improvements

- Added in the Macro Editor the ability to call "Macro Name" for External Audio Processors. (DCPLYR-8439)
- WebUI now informs the user that a reboot is required after ingesting a new feature DLM (internal audio processor or other feature). (DCPLYR-6096)
- Added new Dolby Audio Processor libraries for Macro Editor > Audio Processor > Send Message option. (DCPLYR-6991).
- Added the ability to create a backup from an IMS2000 server and restore it onto an IMS3000 server. (DCPLYR-7322)
- Fixed an issue where PnGest would not work if the Content Feed Manager had a Remote path field that contained a path other than "/". (DCPLYR-8274)
- Improved the logic where speakers with continuous power < 100 can now be pushed to Cinema Processors when limiters are enabled. (DCPLYR-6007)
- Improved the wording on the Content Manager > Quick Ingested content pop-up window. (DCPLYR-8812)
- When configuring an IMS3000 to use a MainStorage NAS with a NAS that has an older offline\_ingest version, the configuration page instructed the user to "reset all drives" when a simple repair would have addressed the issue. This incorrect instruction is now fixed. (DCPLYR-8681)
- When the EQ is being edited and the pink noise is used, it was impossible to switch from the current channel to another while leaving the Pink noise activated. This issue has now been fixed. (Internal Audio Processor) (DCPLYR-6127)

- Updated the TZDATA to the latest definitions for the most up to date Time Zone values. (DCPLYR-8826)
- Updated language translations. (DCPLYR-8874)
- Added link to License Agreement and Legal Notices. (DCPLYR-8417)

#### 4.5 Software version v3.5.13 Known Issues

- Diagnostics > Storage > Additional Storage NAS incorrectly shows the Model as Unknown, which is not correct for the actual NAS model. (DCPLYR-8695)
- A 1-second image artifact may appear in Chase mode when transitioning from any CPL or Smart Black to a 4K Flat clip or a transition from non-HBR to an HBR clip. (DCPLYR-10476)
- In a Chase setup, the secondary server may not sync when playing back in Loop mode. We recommend playing back the SPL in Play Then Eject, Play Then Rewind, or Schedule. (DCPLYR-10444)
- AES67 Sync issues have been reported with managed network switches configured with IGMP Snooping. The
  Dolby IMS3000 does not support IGMP Snooping, and this setting should be disabled on the managed network
  switch. (DCPLYR-9881)
- In a Chase setup, we recommend Smart Black to be 8-seconds or greater to allow the primary and secondary servers to synchronize. If shorter, this could lead to short visual artifacts on rare occasions. (DCPLYR-9801)
- In Chase mode, the automatic show recovery for a power outage does not work if the ShowPlaylist was not saved on the server prior to loading the ShowPlaylist. (DCPLYR-9992)
- The Upload button with Content > Decryption Keys does not work and redirects to a "404 not found" page. You should upload decryption via Ingest > Upload. (DCPLYR-10567)
- An issue was identified where the drop-down menu within Device Manager > Projector and Audio Processor did
  not correctly filter the model based on the vendor selection. This issue was detected on Apple Macintosh
  computers running Apple Safari and Google Chrome web browsers. If affected, the workaround is to use a
  different web browser, for example, Mozilla Firefox. The fix is to install the v3.5.13 accumulated hotfix
  (IMS3000\_Software\_Hotfix\_Accumulated\_Updates\_3.5.13-1.0.0.pkg). To download this hotfix, go to
  www.customer.dolby.com. (DCPLYR-10629)

## 5 Dolby IMS3000 software bundle v3.4.11 release notes

Dolby IMS3000 software bundle v3.4.11 includes new features, bug fixes, other improvements, and known issues.

### 5.1 Software bundle v3.4.11 component versions

Dolby IMS3000 software bundle v3.4.11 consists of several component versions.

| Component       | Version     |
|-----------------|-------------|
| Software bundle | 3.4.11-0    |
| Software        | 3.4.11-0    |
| Web UI          | 3.4.11      |
| Firmware        | 3.4.10-0    |
| SM              | 3.4.11-0    |
| Watermark video | Dolby 0.3   |
| Watermark audio | Dolby 4.3.2 |

#### **I**■ Note:

Dolby TMS software v4.2.1 and greater supports the Dolby IMS3000.

Dolby TMS v5.0.4 and greater supports the loading of dual key delivery messages (KDMs). The Dolby IMS3000 accepts its own keys, and accepts keys for an external Dolby Atmos processor, like the CP850.

#### Important:

Before you can update to software bundle v3.3.x or 3.4.x, your Dolby IMS3000 must run on software bundle v3.1.8 or greater. The update to software bundle v3.3.x will fail if you update from a Dolby IMS3000 with software bundle v3.1.7 or below.

#### 5.2 Software bundle v3.4.11 new features

Dolby IMS3000 software bundle v3.4.11 new features.

- Adds the ability to make the web UI log out times configurable from the Account Manager. [DCPLYR-2848/DCPLYR-5685]
- Adds the Dolby Cinema Processor CP950 to the Device Manager as a supported Audio Processor device.
   Adding this device enables the Dolby IMS3000 to send automation commands to the Dolby CP950.
- [DCPLYR-2999/DCPLYR-6807/DCPLYR-6808]
- Adds the ability for the user to select Sign Language Video (SLV) to output on the AES auxiliary. This feature
  is used with the CineAssista for hearing impaired (HI) customers in Brazil. [DCPLYR-584 DCPLYR-6492]
- Adds the ability to create firealarm\_cues.xml or default\_cues.xml in the web UI. The user can now create a show playlist (SPL) and then click Save. There is a drop-down menu that enables the selection of a normal SPL, the newly added Fire Alarm Playlist, or Default Cue Playlist. [DCPLYR-5852]
- Adds two new automation cues in the Macro Editor that enables the system to switch between HDMI 1.4
- and HDMI 2.0 specifications. To view the new automation cues, open the Library from Macro Configuration, and then select Certainty from the Driver list. [DCPLYR-6061]
- Adds support for LED Wall installations by LG. Requires the purchase of a specific Dolby IMS3000 (IMS3-L)
- in order to pair with an LED Display. [DCPLYR-6437/DCPLYR-6663/DCPLYR-6839]

- Add support for the Sign Language Video (SLV) channel in the Inter-Society Digital Cinema Forum (ISDCF) audio mapping. [DCPLYR-6440]
- Adds support for GENERIC LED Wall installations. Requires the purchase of a specific Dolby IMS3000 (IMS3-L) in order to pair with an LED Display. [DCPLYR-6488/DCPLYR-6631/DCPLYR-6629]
- Supports the labeling of Channel 15 of Interop as Channel 15 of Config4 Material Exchange Format (MXF) and displays it as Sign Language Video (SLV). [DCPLYR-6490/DCPLYR-6600]
- Adds improvements to the logs (*raid.log* file) when pausing/resuming redundant array of independent disks (RAID) operations. [DCPLYR-6604]

## 5.3 Software bundle v3.4.11 bug fixes

Dolby IMS3000 software bundle v3.4.11 bug fixes.

- Implemented a feature called IOlate in a previous version, which provided hard disk drive (HDD) performance metrics and health warnings. The thresholds involved were found to indicate problems incorrectly. The warnings for IOlate are now disabled until better thresholds can be identified.
- [DCPLYR-3391/DCPLYR-6905]
- Fixed an issue where the user typed the incorrect password into the system and the web UI incorrectly
- displayed that the playback mode had changed even though it had not changed. Note that the
- Playback Mode in CineLister requires the password for the manager account. [DCPLYR-3738]
- Fixed an issue with the **Hide ingested content** button (on the **Ingest Scan** page) that did not hide the ingested content if the Dolby IMS3000 was using a Main Storage NAS configuration. [DCPLYR-5371]
- Improved the SATA RX equalization (EQ) values for a 1 TB WD10JFCX-68N6GN0 HDD. Without these adjustments, the Self-Monitoring, Analysis, and Reporting Technology (SMART) data may have an
- increase in ATA Bad cyclic redundancy check (CRC) errors. [DCPLYR-5669]
- Fixed potential audio underflow issues with specific 20th Century Studios test content. [DCPLYR-5794]
- Fixed an issue which lead to a composition playlist (CPL) with 5.1 audio having no audio output on the rear surround (Lrs and Rrs) channels. [DCPLYR-5944]
- Fixed an issue where the hidden default and trigger cues were unexpectedly shown in the **Cinelister Playback** tab. [DCPLYR-5961/DCPLYR-5965]
- Improved the language names and flag icons on the Dolby IMS3000 log in page. The newly renamed languages are Brazilian Portuguese and Latin American Spanish. [DCPLYR-5967]
- Fixed an issue where the system experienced a segmentation fault after the AES67 configuration file was not found. [DCPLYR-5968]
- Fixed an issue where the cinema server was unable to edit the SPL that was originally created using thirdparty software, like a theatre management system (TMS). [DCPLYR-5969]
- Fixed an issue where the Detailed Report file was excessive in size (30 MB). [DCPLYR-5974]
- Fixed an issue that crashed playback if a piece of content was added to the Default Cues file (*Default\_Cues.xml*). This file is only expected to have trigger and automation cues. [DCPLYR-5990]
- Fixed an issue where the Macro Editor defaulted the Dolby Cinema Processor CP950 library to send a message as binary instead of text. Text is the correct message type. [DCPLYR-6023]
- Improvements made to support more of the industry standard immersive audio bitstream (IAB) elements. [DCPLYR-6120]
- Fixed an issue where pink noise was constantly set to Left when selecting an array. [DCPLYR-6128]
- Fixed an issue where the user could not redirect the pink noise to another array while the pink noise was on. [DCPLYR-6130]

- Fixed an issue that prevented the Dolby IMS3000 from connecting to a USB Bluetooth transmitter. [DCPLYR-6141]
- Fixed an issue where the playback paused when the server played a piece of content less than four (4) seconds in length. [DCPLYR-6171]
- Added the ability for any input channel to route more than once to auxiliary AES3 outputs.
   [DCPLYR-6388/DCPLYR-6524/DCPLYR-6546/DCPLYR-6553/DCPLYR-6882]
- Fixed an issue where log rotating was not working correctly on the network-attached storage (NAS). [DCPLYR-6448]
- Fixed an issue where the **drmplaylistd** engine crashed on a specific SPL. [DCPLYR-6454]
- Fixed an issue where the RetrSPL and GetSplContent application programming interface (API)
- commands did not correctly return the loaded SPL. [DCPLYR-6574]
- Fixed an issue where the linear timecode (LTC) output did not output the correct value for most frame rates 25 fps or above. [DCPLYR-6567]
- Fixed an issue where the Dolby IMS3000 kept trying to connect to an old Cinema Audio Processor after a new CP was installed. [DCPLYR-6718]
- Improved the system management of an audio processor Key Delivery Message (KDM) when a Dolby Atmos enabled audio processor is switched in the Device Manager. [DCPLYR-6740]
- Fixed an issue where the **Right Center Channel** was routed incorrectly on the AES3 outputs for
- **SMPTEConfig 3**. [DCPLYR-6791]
- Fixed an issue where the center channel was output on Channel 4 when playing back a Blu-ray Disc with
- 5.1 DTS-HD audio (PCM). [DCPLYR-6793]
- Fixed an issue where the global audio delay was displayed incorrectly in the web UI after a reboot or software update. [DCPLYR-6810]
- Added protection to prevent the sending of RAW messages to an **Audio Processor** device registered in
- the Device Manager application. **Audio Processor** devices should use the messages within the Macro Editor application's External Audio Processor commands. RAW messages are designed for RAW devices
- registered in the Device Manager. [DCPLYR-6840]
- Fixed an issue where the **Audio Meter**, **Fader**, and **Mute** buttons occasionally appeared when the Dolby IMS3000 was in **Server Mode**. [DCPLYR-6881]
- Fixed an issue where the RAW devices registered in the Device Manager were incorrectly saving the configuration file, *devices.xml*, and adding "urn:uuid" multiple times to the device. [DCPLYR-6906]
- Fixed an issue where the Dolby IMS3000 did not allow any adjustment for the Low-Frequency Effects (LFE) parameters in the web UI. [DCPLYR-6986]
- Fixed an issue which after pushing a Dolby Atmos Designer configuration to the Dolby IMS3000 in Server
- **+ Main Audio** mode, the global output levels showed 0.0. [DCPLYR-6987]
- Fixed an issue which allowed the AES67 configuration page to be accessible while the Dolby IMS3000 was in **Server Mode**. [DCPLYR-6990]
- Fixed an issue in the web UI where the **Play** button was not grayed out after clicking **Play**. [DCPLYR-6993]
- Fixed an issue where the Soap UI call for the CPLManagement soundEncryptionAlgorithm
- property incorrectly returned the answer of **None**. [DCPLYR-7121]
- Removed dB unit from the array output levels box. [DCPLYR-7130]
- Fixed an issue where the EQ speaker output levels were not updated on the web UI when a configuration
- was restored from an audio backup, with existing output level adjustments. [DCPLYR-713
- Fixed an issue where the Cinelister **Refresh** button lit up every two minutes even when new content was not available. [DCPLYR-7143]
- Fixed an issue where the Ls and Rs Array Level Controls were not available in the web UI. [DCPLYR-7152]
- Fixed an issue where the **Array Output Level** adjustments were not working correctly in the web UI
- control in edit mode. [DCPLYR-7153/DCPLYR-7159]

## 5.4 Software bundle v3.4.11 other improvements

Dolby IMS3000 software bundle v3.4.11 other improvements.

- Improved the StreamIt behavior to silence audio when a live stream is paused. This removes the possibility of noise during the paused playback. [DCPLYR-4878]
- Updated the end-user license agreement (EULA) and third-party software notices. [DCPLYR-6185]
- Improved the web UI to inform the user when the Dolby IMS3000 is in **Standby** mode. [DCPLYR-6352]
- Removed the MDA device from the Device Manager, as it is no longer supported. [DCPLYR-6383]
- Improved the Device Manager so that devices can be saved with an empty **Identifier** field. [DCPLYR-6737]
- Updated the Time Zone data to 2019c. [DCPLYR-6799]
- Added the ability to create and save a new configuration file in the Device Manager on the rare chance that the *devices.xml* file becomes corrupted. [DCPLYR-6899]
- Updated the Macro Editor automation cue libraries for the Dolby CP650, Dolby CP750, Dolby CP850, and Dolby CP950 audio processors. [DCPLYR-6902]
- Updated the web UI language translations for Dolby IMS3000 v3.4.11. [DCPLYR-7189]

#### 5.5 Software bundle v3.4.11 known issues

Dolby IMS3000 software bundle v3.4.11 has issues that are known to cause problems. Suggested workarounds are provided where applicable.

#### Issue

When you add a **JNIOR** device in the Device Manager, a default incorrect password is erroneously inserted instead. [DCPLYR-7308]

Workaround: In the **Password** field, type the correct password **jnior** and then click **Save**. A hotfix is under development to resolve this issue.

## 6 Dolby IMS3000 software bundle v3.4.6 release notes

Dolby IMS3000 software bundle v3.4.6 includes new features, bug fixes, other improvements, and known issues.

## 6.1 Software bundle v3.4.6 component versions

Dolby IMS3000 software bundle v3.4.6 consists of several component versions.

| Component       | Version     |
|-----------------|-------------|
| Software bundle | 3.4.6-0     |
| Software        | 3.4.6-0     |
| Web UI          | 3.4.6-0     |
| Firmware        | 3.3.24-0    |
| SM              | 3.4.6-0     |
| Watermark video | Dolby 0.3   |
| Watermark audio | Dolby 4.3.2 |

#### **■** Note:

Dolby TMS software v4.2.1 and greater supports the Dolby IMS3000.

Dolby TMS v5.0.4 and greater supports the loading of dual key delivery messages (KDMs). The Dolby IMS3000 accepts its own keys, and accepts keys for an external Dolby Atmos processor, like the CP850.

#### Important:

Before you can update to software bundle v3.3.x or 3.4.x, your Dolby IMS3000 must run on software bundle v3.1.8 or greater. The update to software bundle v3.3.x will fail if you update from a Dolby IMS3000 with software bundle v3.1.7 or below.

## 6.2 Audio processor modes and capabilities

For new production units, software v3.4.6 removes the default audio processor capabilities from the Dolby IMS3000.

This action enables you to configure the Dolby IMS3000 in three different ways:

- Server Mode: the Dolby IMS3000 uses an external cinema audio processor
- Server + Main Audio Processor mode: uses the on-board audio processor functionality
- Server + Atmos Processor mode: uses the on-board audio processor functionality

New production units of Dolby IMS3000 ship in **Server Mode**. If your setup requires the use of an external audio processor, then you will continue in this mode.

If your setup uses the on-board audio processing functionality of the Dolby IMS3000, you can purchase an enablement to turn on the 5.1/7.1 surround sound (**Server + Main Audio Processor** mode) audio processor or full Dolby Atmos processing (**Server + Atmos Processor** mode).

#### Important:

Customers upgrading from software v3.3.x to v3.4.6 or greater **will not** have their audio processor functionality altered. No extra enablement is needed.

#### 6.3 Software bundle v3.4.6 new features

Dolby IMS3000 software bundle v3.4.6 new features.

- Adds support for using an external Dolby Atmos enabled cinema audio processor, like the CP850 (when
  the Dolby IMS3000 is in **Server Mode**). As part of this change, the system now adds dual KDM support. The
  Dolby IMS3000 now accepts keys for itself and the connected Dolby Atmos cinema audio processor. These
  keys are transferred to the cinema audio processor when needed for Dolby Atmos playback of encrypted
  content. Note that content loading time may be longer due to this change.
- Adds support for AES3 passthrough audio routing.
- Adds support for Dolby CP650, Dolby CP750, Dolby CP850 and Dolby CP950 audio processor devices in the Device Manager.
- Adds support for the management of Dolby Atmos KDMs for external audio processors.
- Adds support for validating a Dolby Atmos KDM within the CPL sanity check.
- Adds support for alternate audio input.
- Adds support for limited PCM for HDMI audio only when in Server Mode. While in Server Mode, there is no support for the decoding of coded audio.

## 6.4 Software bundle v3.4.6 bug fixes

Dolby IMS3000 software bundle v3.4.6 bug fixes.

- Fixed an issue where silent channels were rendered in 7.1 rooms when playing a 5.1 Digital Cinema Package (DCP).
- Fixed a bug that displayed the wrong server mode in the web UI after a reboot.
- Fixed an issue that made the parameter **dcpProjectorsAlarmTable** undefined for NEC and Christie projectors. [DCPLYR-3415]
- Fixed an issue that prevented the display of 4K Full/UHD 50-60 fps pattern on a Quantum 280G Video Generator. [DCPLYR-5358]
- Fixed an issue that prevented the audiometer from displaying any activity during playback when in basic
- audio mode. [DCPLYR-6103]
- Fixed an issue that applied the audio channel mapping only after a reboot of the server when in **Server Mode**. Changes to the audio channel mapping now go into effect after reloading the SPL. [DCPLYR-6144]
- Fixed a bug that prevented the user from creating an audio processor device in the Device Manager.
- [DCPLYR-6146]
- Fixed an issue where the Dolby IMS3000 played the Dolby Atmos audio out of sync with the image. This
  bug is related to the ingest engine of the Dolby IMS3000, where the CPL was made available for playback
  before the Dolby Atmos reel was finished ingesting. When this happened, a default Entry Point of zero
  frames for the Dolby Atmos reel was entered, which may have been different from the intended value. If

the default Entry Point was incorrect, the Dolby Atmos audio was out of sync with the image. [DCPLYR-6234]

- Fixed a bug that caused no audio when the system transitioned to **Server Mode** while in mute.
- [DCPLYR-6235]
- Fixed an issue with the reported status of the AES67/Dolby Atmos audio in the web UI diagnostics. [DCPLYR-6296]
- Fixed an issue that caused some CPL integrity checks to stop even though the overall process continued. [DCPLYR-6368]
- Fixed an issue that reported an **AuxDataValidation** warning with no reason, when performing a sanity check on a Dolby Atmos CPL. [DCPLYR-6373]
- Fixed an issue that prevented the listing of an audio processor KDM until a refresh was performed. [DCPLYR-6379]
- Fixed an issue that prevented the cleanup of audio processor KDMs when deleting an Audio Processor
- device. The audio processor KDMs now are deleted when the **Audio Processor** device is deleted in the Device Manager. [DCPLYR-6380]
- Fixed an issue that resulted in no audio on Channel 1 when routing two outputs to the same channels in
- **Server Mode**. [DCPLYR-6388]
- Fixed an issue with the HDMI input that caused missing lines when feeding the server 3D 720p 50 fps packing content. [DCPLYR-6467]
- Fixed an issue that prevented switching the HDMI input from HDMI 1.4 to HDMI 2.0. [DCPLYR-6468]
- Fixed an issue in the Content page that displayed the ingestion date for a Dolby CP950 KDM as
- "Unknown". [DCPLYR-6522]
- Fixed an issue that prevented the scanning of an audio processor KDM when adding a new audio processor device in the Device Manager. [DCPLYR-6532]
- Fixed an issue that caused the AES3 outputs to go active when all the inputs were previously muted. [DCPLYR-6535]
- Fixed an issue where an HDMI PCM source set to 5.1 DTS incorrectly routed the Center channel on AES3 outputs for SMPTE Config 3. [DCPLYR-6791]

## 6.5 Software bundle v3.4.6 other improvements

Dolby IMS3000 software bundle v3.4.6 other improvements.

- Improved the Macro Editor page so that it adds and removes macros depending on the Dolby IMS3000 mode. In Server Mode, the external audio processor commands are visible. In Server Mode + Main Audio Processor mode, the external audio processor commands are replaced with internal audio
- processor commands. [DCPLYR-6305]
- Addressed an issue where multiple search buttons were displayed in the Licenses tab in the Content
- page. [DCPLYR-6432]
- Created messaging in the event that the Dolby Atmos audio processor KDM is missing. This functionality is only present in **Server Mode**. [DCPLYR-6523]
- Removed unused audio configuration templates while in **Server Mode**. [DCPLYR-6549]

### Software bundle v3.4.6 known issues

Dolby IMS3000 software bundle v3.4.6 has issues that are known to cause problems. Suggested workarounds are provided where applicable.

#### Issue

An issue with the HDMI input creates vertical green lines of pixels on YCbCr 4:2:2. [DCPLYR-5410]

#### Issue

There is an issue with playing 3D 4:2:2 content using the HD-SDI input. [DCPLYR-5516]

Workaround: Do not play 3D 4:2:2 content when using the HD-SDI input.

#### Issue

An issue causes picture artifacts on transitions between internal pull-down and non-pull-down formats. [DCPLYR-5651]

#### Issue

An issue where ingesting content with the "%" symbol in the title causes the Ingest Manager to crash. [DCPLYR-5930]

Workaround: If you experience this known issue, contact Dolby Cinema Solutions and Support.

#### Issue

An issue causes the Dolby IMS3000 to fail to connect to a tablet via Bluetooth. [DCPLYR-6141] Workaround: You must contact Dolby Cinema Solutions and Support for a solution.

#### Issue

An issues causes playback to pause before the main feature when the SPL includes 1 or 2 seconds of black pattern. [DCPLYR-6171]

Workaround: Do not use 1-2 seconds of black pattern in your SPL.

#### Issue

An issue produces the wrong fps in Dual Link for 1080P 50, 59, 60 fps 4:2:2 10 bits, when using serial digital interface (SDI) input. [DCPLYR-6212]

#### Issue

A logging issue in the kern.log incorrectly reports 8 channels of PCM audio when playing a DCP without audio. [DCPLYR-6222]

#### Issue

A rare issue with the Ingest Manager displays the log error message "sql exe failed with error database or disk is full" when the actual content was ingested. [DCPLYR-6269]

Workaround: Reboot the server after the ingest process.

#### Issue

An issue causes a message with "Not enough samples in buffer to do fade" to appear for errors for 96 kHz audio clips. [DCPLYR-6472]

#### Issue

An issue causes underflows when switching from MPEG to JP2K (drmauxsyncd) with Dolby Atmos. [DCPLYR-6520]

#### Issue

An issue prevents the LTC from outputting the correct values for all the frame rates, except for 23.98 and 24 fps. [DCPLYR-6567]

#### Issue

An issue causes the Dolby IMS3000 to get stuck when the Main Storage NAS becomes unavailable. [DCPLYR-6615]

#### Issue

An issue prevents the Dolby IMS3000 from throttling the ingest from a USB during 450 Mbps Dolby Atmos playback. [DCPLYR-6665]

#### Issue

An issue on the CPL **Audio Mapping** page incorrectly abbreviates "Left rear surround" as Rls. [DCPLYR-6710]

#### Issue

An issue causes the SOAP asset check to fail unexpectedly when in **Server + Atmos Processor** mode. [DCPLYR-6714]

#### Issue

An issue with the FLM-X cleanup prevents deletion of cinema processor devices. [DCPLYR-6715]

#### Issue

An issue causes the server to keep the old certificates of the previous CP device configured, instead of cleaning them, if the system is already configured with an audio processor device (other than Dolby CP950). [DCPLYR-6718]

Workaround: Delete the **Audio Processor** device and create a new device. This action changes the universally unique identifier (UUID) of the device, forcing the system to cleanup.

#### Issue

An issue allows the user to save all devices with an empty **identifier** field in the **Device Manager** page. [DCPLYR-6737]

#### Issue

An issue prevents checking and deleting the audio processor KDM when updating the audio processor certificate. [DCPLYR-6740]

## 7 Dolby IMS3000 software bundle v3.3.53 release notes

Dolby IMS3000 software bundle v3.3.53 includes new features, bug fixes, other improvements, and known issues.

## 7.1 Software bundle v3.3.53 component versions

Dolby IMS3000 software bundle v3.3.53 consists of several component versions.

| Component       | Version      |
|-----------------|--------------|
| Software bundle | 3.3.53       |
| Software        | 3.3.53-0     |
| Web UI          | 3.3.53       |
| Firmware        | 3.3.52-0     |
| SM              | 3.3.51-0     |
| Watermark video | Dolby 0.3    |
| Watermark audio | Dolby 1.3.17 |

#### **■** Note:

Dolby TMS software v4.2.1 and greater supports the Dolby IMS3000.

Dolby TMS software v5.0.3 and greater supports the Dolby IMS3000 Main Storage network-attached storage (NAS) feature of off-line ingest.

#### Important:

Before you can update to software bundle v3.3.x, your Dolby IMS3000 must run on software bundle v3.1.8 or greater. The update to software bundle v3.3.x will fail if you update from a Dolby IMS3000 with software bundle v3.1.7 or below.

#### 7.2 Software bundle v3.3.53 new features

Dolby IMS3000 software bundle v3.3.53 includes new features.

- Adds the ability for the user to select Sign Language Video (SLV) to output on the AES auxiliary. This feature
  is used with the CineAssista for hearing impaired (HI) customers in Brazil. [DCPLYR-5847/ DCPLYR-6492]
- Adds the ability to create firealarm\_cues.xml or default\_cues.xml in the web UI. The user can now create a
  playlist and then click Save. There is a drop-down menu that enables the selection of a normal show
  playlist (SPL), the newly added Fire Alarm Playlist, or Default Cue Playlist. [DCPLYR-5852]

- Adds two new automation cues in the Macro Editor that enables the system to switch between HDMI 1.4 and HDMI 2.0 specifications. To view the new automation cues, open the Library from Macro Configuration, and then select Certainty from the Driver list. [DCPLYR-6061]
- Supports the labeling of Channel 15 of Interop as Channel 15 of Config4 MXF and displays it as Sign Language Video (SLV). [DCPLYR-6490/DCPLYR-6600]
- Adds the ability to route any input channel to any auxiliary AES3 outputs. [DCPLYR-6524]
- Adds the ability for any input channel to route more than once to auxiliary AES3 outputs. [DCPLYR-6546]
- Adds improvements to the logs (*raid.log*) when pausing/resuming redundant array of independent disks (RAID) operations. [DCPLYR-6604]

## 7.3 Software bundle v3.3.53 bug fixes

Dolby IMS3000 software bundle v3.3.53 includes bug fixes.

- Fixed an issue where the user typed the incorrect password into the system and the web UI incorrectly displayed that the playback mode had changed even though it had not changed. Note that the **Playback**Mode in CineLister requires the password for the manager account. [DCPLYR-3738]
- Fixed an issue with the **Hide ingested content** button (on the **Ingest Scan** page) that did not hide the ingested content if the Dolby IMS3000 was using a Main Storage NAS configuration. [DCPLYR-5371]
- Improved the SATA RX equalization (EQ) values for 1 TB WD10JFCX-68N6GN0 hard drives. Without these adjustments, the Self-Monitoring, Analysis, and Reporting Technology (SMART) data may have
- an increase in ATA Bad cyclic redundancy check (CRC) errors. (DCPLYR-5669)
- Fixed an issue where the hidden default and trigger cues were unexpectedly shown in the
- CineLister Playback tab. [DCPLYR-5961/DCPLYR-5965]
- Fixed an issue where the cinema server playback crashed if a clip was loaded in the <code>Default\_Cues.xml</code>
- file. [DCPLYR-5990]
- Fixed an issue where the Macro Editor defaulted the Dolby Cinema Processor CP950 library to send a message as binary instead of text. Text is the correct message type. [DCPLYR-6023]
- Fixed an issue where pink noise was constantly set to Left when selecting an array. [DCPLYR-6128]
- Fixed an issue where the user could not redirect the pink noise to another array while the pink noise
- was on. [DCPLYR-6130]
- Fixed an issue that prevented the Dolby IMS3000 from connecting to a USB Bluetooth transmitter. [DCPLYR-6141]
- Fixed an issue where the playback paused when the server played a piece of content less than four
- (4) seconds in length. [DCPLYR-6171]
- Fixed an issue where 2D clips in a 3D playlist resulted in a flashing picture. [DCPLYR-6168]
- Added the Dolby Cinema Processor CP950 library to the Macro Editor. [DCPLYR-6362]
- Fixed an issue where there were duplicate search tabs in the **Content** page **Licenses** tab. [DCPLYR-6432]
- Fixed an issue where the drmplaylistd engine crashed on a specific SPL. [DCPLYR-6454)
- Fixed an issue where the **RetrSPL** and **GetSplContent** application programming interface (API) commands did not correctly return the loaded SPL. [DCPLYR-6574]
- Fixed an issue where the Right Center Channel was routed incorrectly on the AES3 outputs for SMPTE Config 3. [DCPLYR-6791]
- Fixed an issue where the global audio delay was displayed incorrectly in the web UI after a reboot or software update. [DCPLYR-6810]

## 7.4 Software bundle v3.3.53 other improvements

Dolby IMS 3000 software bundle v3.3.53 includes other improvements.

Updated end-user license agreement (EULA) and third-party software notices. [DCPLYR-6185]

Improved the web UI to inform the user when the Dolby IMS3000 is in Standby mode. [DCPLYR-6352] Removed the MDA device from the Device Manager, as it is no longer supported. [DCPLYR-6383] Updated the timezone data to TZdata 2019c. [DCPLYR-6799]

### 7.5 Software bundle v3.3.53 known issues

Dolby IMS3000 software bundle v3.3.53 has issues that are known to cause problems. Suggested workarounds are provided where applicable.

#### Issue

An issue occurs where switching between serial digital interface (SDI) formats on the source can lead to the Dolby IMS3000 improperly displaying the colors and resolution. This is only seen when switching formats on the SDI source and has a reproducibility rate of 1-5%. [DCPLYR-6893]

#### Issue

An intermittent issue occurs where 2K/2D 96-120 high frame rate (HFR) content placed in an SPL does not output the first two seconds of audio. [DCPLYR-6911]

#### Issue

An issue occurs where there is no video and audio output for HDMI 3D Frame Packing 720p 50 fps. [DCPLYR-6915]

## 8 Dolby IMS3000 software bundle v3.3.27 release notes

Dolby IMS3000 software bundle v3.3.27 includes bug fixes and known issues.

## 8.1 Software bundle v3.3.27 component versions

Dolby IMS3000 software bundle v3.3.27 consists of several component versions.

| Component       | Version      |
|-----------------|--------------|
| Software bundle | 3.3.27       |
| Software        | 3.3.27-0     |
| Web UI          | 3.3.22       |
| Firmware        | 3.3.24-0     |
| SM              | 3.3.25-0     |
| Watermark video | Dolby 0.3    |
| Watermark audio | Dolby 1.3.15 |

#### **■** Note:

Dolby TMS software v4.2.1 and greater supports the Dolby IMS3000.

Dolby TMS software v5.0.3 and greater supports the Dolby IMS3000 Main Storage NAS feature of off-line ingest.

#### Important:

Before you can update to software bundle v3.3.x, your Dolby IMS3000 must run on software bundle v3.1.8 or greater. The update to software bundle v3.3.x will fail if you update from a Dolby IMS3000 with software bundle v3.1.7 or below.

## 8.2 Dolby IMS3000 software bundle v3.3.27 bug fixes

Dolby IMS3000 software bundle v3.3.27 includes bug fixes.

- Fixed an issue where the cinema server was unable to edit the SPL that was originally created using third-party software, like Theater Management Systems. [DCPLYR-5969]
- Fixed an issue where the Detailed Reports were excessive in size (30 MB). [DCPLYR-5974]
- Fixed an issue where the Dolby IMS3000 played the Dolby Atmos audio out of sync with the image. This
  bug is related to the ingest engine of the Dolby IMS3000, where the composition playlist (CPL) was made
  available for playback before the Dolby Atmos reel was finished ingesting. When this happened, a default
  Entry Point of zero frames for the Dolby Atmos reel was entered, which may have been different from the
  intended value. If the default Entry Point is incorrect, the Dolby Atmos audio will be out of sync with the
  image. [DCPLYR-6234]

## 8.3 Dolby IMS3000 software bundle v3.3.27 known issues

Dolby IMS3000 software bundle v3.3.27 has issues that are known to cause problems. Suggested workarounds are provided where applicable.

#### Issue

In the rare event of the Soap engine (drmsoapd) crashing, the engine does not restart automatically. [DCPLYR-5900]

#### Issue

An issue when playing a CPL with 5.1 audio causes no audio output on the rear surround (Lrs and Rrs) channels. [DCPLYR-5944]

#### Issue

An issue causes the intermission length to misreport in theatres using Dolby IMS3000 software v3.3.x and Dolby TMS systems on software v5.0.3. The intermissions are incorrectly reporting on the Dolby TMS, where an intermission length that was set for one hour and thirty minutes into the show is reported as just three seconds in. [DCPLYR-6209]

# 9 Dolby IMS3000 software bundle v3.3.26 release notes

Dolby IMS3000 software bundle v3.3.26 includes new features, bug fixes, and known issues.

## 9.1 Software bundle v3.3.26 component versions

Dolby IMS3000 software bundle v3.3.26 consists of several component versions.

| Component       | Version      |
|-----------------|--------------|
| Software bundle | 3.3.26       |
| Software        | 3.3.26-0     |
| Web UI          | 3.3.22       |
| Firmware        | 3.3.24-0     |
| SM              | 3.3.25-0     |
| Watermark video | Dolby 0.3    |
| Watermark audio | Dolby 1.3.15 |

#### **■** Note:

Dolby TMS software v4.2.1 and greater supports the Dolby IMS3000.

Dolby TMS software v5.0.3 and greater supports the Dolby IMS3000 Main Storage NAS feature of off-line ingest.

#### **I**■ Note:

Before you can update to software bundle v3.3.x, your Dolby IMS3000 must be running on software bundle v3.1.8 or greater. The update to software bundle v3.3.x will fail if you update from a Dolby IMS3000 with software bundle v3.1.7 or below.

## 9.2 Dolby IMS3000 software bundle v3.3.26 new features

Dolby IMS3000 software bundle v3.3.26 includes new features.

Adds 88.2kHz audio sample rate support to the HDMI Extended Display Identification Data (EDID). [DCPLYR-5604]

## 9.3 Dolby IMS3000 software bundle v3.3.26 bug fixes

Dolby IMS3000 software bundle v3.3.26 includes bug fixes.

- Fixed an issue where the playback crashed between transitions of Digital Cinema Package (DCP) CPL playback and HDMI/SDI Live CPL playback on an SPL. [DCPLYR-5606]
- Fixed an issue where the Dolby IMS3000 did not perform playback in Dolby Atmos with a DCP that had the first reel as PCM audio only and the following reels with Dolby Atmos. [DCPLYR-5678]

- Fixed an issue where the log rotating mechanism did not properly work when a **log.1** already existed. [DCPLYR-5829]
- Fixed a rare issue that led to the SOAP engine (drmsoapd.out) consuming 100% central processing unit (CPU) usage. [DCPLYR-5834]
- Fixed an issue where the audio fader automatically switched to level 10 when using the microphone input. [DCPLYR-5856]
- Fixed an issue that resulted in the inability to log in through the web UI, causing the **Watchdog error on SLP Library** error to appear in the **drmsoap** logs. [DCPLYR-5867]

## 9.4 Dolby IMS3000 software bundle v3.3.26 known issues

Dolby IMS3000 software bundle v3.3.26 has issues that are known to cause problems. Suggested workarounds are provided where applicable.

#### Issue

An issue with a paused SPL during the Live Stream CPL causes the last audio frame to repeat, which results in an audible noise. [DCPLYR-4878]

Workaround: You can mute the audio processor if pausing during a Live Stream. Or, you can try not pausing the SPL during the Live Stream, if possible. For reference, the Dolby IMS3000 does not cache a Live Stream, so there is no benefit to pausing during a Live Stream.

#### Issue

An issue with the **Hide ingested content** button (on the **Ingest Scan** page) does not hide the ingested content if the Dolby IMS3000 is using a Main Storage NAS configuration. [DCPLYR-5371]

#### Issue

An issue causes the Dolby IMS3000 audio to take up to 20 seconds to output after unplugging and replugging the HDMI cable. [DCPLYR-5540]

#### Issue

An issue causes temporary image artifacts to appear during transitions of formats on an HDMI source. Common format transitions could be from a Blu-ray Disc main menu to the feature presentation. [DCPLYR-5652]

#### Issue

An issue causes the Dolby IMS3000 to pause during the playback of a clip that is shorter than 3 seconds. [DCPLYR-5653]

Workaround: You can only play clips that are 4 seconds or longer.

#### Issue

An issue occurs when you schedule an SPL and then modify it, causing the show duration to not reflect in the **Schedule** page. [DCPLYR-5901]

## 10 Dolby IMS3000 software bundle v3.3.23 release notes

Dolby IMS3000 software bundle v3.3.23 includes new features, bug fixes, other improvements, and known issues.

## 10.1 Software bundle v3.3.23 component versions

Dolby IMS3000 software bundle v3.3.23 consists of several component versions.

| Component       | Version      |
|-----------------|--------------|
| Software bundle | 3.3.23       |
| Software        | 3.3.23-0     |
| Web UI          | 3.3.22       |
| Firmware        | 3.3.22       |
| SM              | 3.3.22-0     |
| Watermark video | Dolby 0.3    |
| Watermark audio | Dolby 1.3.14 |

#### **■** Note:

Dolby TMS software v4.2.1 and greater supports the Dolby IMS3000.

Dolby TMS software v5.0.3 and greater supports the Dolby IMS3000 Main Storage NAS feature of off-line ingest.

#### **■** Note:

Before you can update to software bundle v3.3.x, your Dolby IMS3000 must be running on software bundle v3.1.8 or greater. The update to software bundle v3.3.x will fail if you update from a Dolby IMS3000 with software bundle v3.1.7 or below.

## 10.2 Dolby IMS3000 software bundle v3.3.23 new features

Dolby IMS3000 software bundle v3.3.23 includes new features.

### ■ Note:

In this software version, support is added for a NAS that is used as the main storage.

- Adds enhanced support for Simple Network Management Protocol (SNMP). [DCPLYR-3029]
- Adds support for Bluetooth connectivity with new mobile application, called Cinema Server Control, for Apple iOS and Android devices. [DCPLYR-3030]
- Adds feature for SPL drag-and-drop when creating playback schedules. [DCPLYR-3034]
- Adds feature for content drag-and-drop when creating an SPL. [DCPLYR-3035]

- Adds feature for scanning the network for available Doremi and Dolby servers to ingest content from. [DCPLYR-3036]
- Adds support for playing content from shipping drive using USB or eSATA drives. [DCPLYR-3037]
- Adds support for Dynamic Throttling, which calculates for the maximum possible ingest speeds even when the Dolby IMS3000 is playing content. [DCPLYR-3038]
- Adds support for a NAS external storage device, without the need for internal RAID. This is referred to as the Main Storage NAS. [DCPLYR-3039]
- Adds support for Dolby Deghosting, which is a 3D ghostbusting algorithm. [DCPLYR-3048]
- Improves subtitle accuracy. [DCPLYR-3057]
- Adds support for 4K 60 fps JPEG-2000 decoding for select NEC projectors. [DCPLYR-3058]
- Adds support for HDMI 4K downscaling to 2K. [DCPLYR-3061]
- Adds support for HDMI 2.0 4K 60 fps with High-bandwidth Digital Content Protection (HDCP) 2.2.
   [DCPLYR-3062]
- Adds support for HDMI Rec.2020 input to P3 color gamut conversion. [DCPLYR-3853]
- Improves 2K to 4K upscaling.
- Adds support for Dolby TrueHD audio, which supports consumer Dolby Atmos.
- Adds support for 3G SDI input on single link and dual link.

## 10.3 Dolby IMS3000 software bundle v3.3.23 bug fixes

Dolby IMS3000 software bundle v3.3.23 includes bug fixes.

- Fixed an issue that prevented audio fade if not enough samples were present. [DCPLYR-1403]
- Fixed an issue where a segmentation fault in the audio processor engine could occur during the switching of CPLs. [DCPLYR-2022]
- Fixed an issue with the audio engine during a pipeline shutdown. [DCPLYR-2318]
- Fixed an issue that prevented the Dolby IMS3000 from responding when switching from HDMI back to Internal playback. [DCPLYR-2626]
- Fixed an issue where the HDMI got stuck after switching formats when HDCP 1.4 was enabled. [DCPLYR-2841]
- Fixed an issue where the notification center was reporting the /doremi partition space incorrectly.
   [DCPLYR-2943]
- Fixed an issue that prevented switching to Internal playback after HDMI playback. [DCPLYR-2945]
- Fixed an issue that caused an audio/video (A/V) glitch during live HDMI with regular SPL and intermission
- SPL. [DCPLYR-2954]
- Fixed an issue where the Backup Manager would allow the restoration of a backup file from a non Dolby IMS3000 server. [DCPLYR-2989]
- Fixed an issue that caused temporary audio loss when using the Jump macro function. [DCPLYR-2992]
- Fixed an issue with the unique Real-time Transport Protocol (RTP) Destination User Datagram Protocol
- (UDP) Port on AES67 network configuration page that did not register. [DCPLYR-3027]
- Fixed an issue that caused incorrect matrix values when using the *unity.txt* matrix file with Dolby 3D and the Dolby IMS3000. [DCPLYR-3096]
- Fixed an issue that prevented the Dolby CaptiView dongle from reconfiguring when plugged into the Dolby IMS3000. [DCPLYR-3184]
- Fixed an issue where the Interop subtitles were not properly copied between internal storage and additional storage NAS. This issue caused the subtitles to not display on the screen.

  [DCPLYR-3185]
- Fixed an issue with EDID that prevented the audio from working using HDMI 1.4 for Blu-ray Disc player. [DCPLYR-3234]

- Fixed an issue that caused the audio to be lost when the Internal input command was executed. This issue would sometimes come from a Projector channel change that was sending a message to the Dolby IMS3000 to change to Internal input. [DCPLYR-3406]
- Fixed an issue where the Device Manager changes to the Dolby CaptiView were not performed. [DCPLYR-3639]
- Removed the **Audio processor** option in the Device Manager since the Dolby IMS3000 has an on-board audio processor and does not support the connection to an external audio processor. [DCPLYR-3736]
- Fixed an issue that prevented deciphering an encrypted Timed Text file without keyed-hash message authentication code (HMAC). [DCPLYR-3885]
- Fixed an issue where the StreamIt configuration was reset to default after a software update. [DCPLYR-3906]
- Fixed an issue where content mastered D65 color space had the max white clipped when the RealD 3D EQ device was enabled. [DCPLYR-3922]
- Fixed SNMP syntax errors in management information base (MIB) file DOREMI-DC-DCPLAYER-MIB. [DCPLYR-3941]
- Fixed an issue that caused HDMI HPD to pull low when in internal or SDI input mode. [DCPLYR-4308]
- Fixed an issue where the subtitles were not sent in a format that the Christie Series 3 projector could use, which resulted in a lack of subtitles on screen. [DCPLYR-4378]
- Fixed an issue with P'ngest ingest failing when an ingested DCP had Timed Text Material Exchange Format (MXF). [DCPLYR-4463]
- Fixed an issue that overrode the Device Manager configuration file (*drmdevmgr.config*) after a software update. [DCPLYR-4464]
- Fixed an issue with typo **Unkonwn** in the **StreamIt Manager** page in the web UI. [DCPLYR-4827]
- Fixed an issue when signing a CPL with an unsigned 64 bit long serial number certificate. [DCPLYR-4867/ DCPLYR-4868]
- Fixed an issue that prevented proper function of the P'ngest feature. [DCPLYR-5073]

## 10.4 Dolby IMS3000 software bundle v3.3.23 other improvements

Dolby IMS3000 software bundle v3.3.23 includes other improvements.

Improved support for MPEG interlaced mode.[DCPLYR-3231]

- Improved the web UI Content Manager content deletion. [DCPLYR-3422]
- Improved detection of under-performing hard disk drive (HDD)s. [DCPLYR-3470]
- Improved RAID health checks and robustness. [DCPLYR-3517]
- Improved support for Eastern European languages (ISO 8859-2) for closed captioning. [DCPLYR-3518]
- Added Eastern European charset mode for the Dolby CaptiView. [DCPLYR-3521]
- Updated time zone to 2018c. [DCPLYR-3641]
- Improved support for IP motion adaptive. [DCPLYR-3716]
- Improved MPEG IP to support new interlace mode. [DCPLYR-3717]
- Improved HDD temperature information monitoring so that it is retrieved on a more regular basis. [DCPLYR-3879]
- Renamed RGB709 and YCbCr709 to "Limited Range." [DCPLYR-3887]
- Improved the External Input Degamma so that it follows the ITU-R BT.1886 recommendation. [DCPLYR-3962]
- Improved language translations in the web UI. [DCPLYR-4048]
- Added a message in the Closed Captioning logging, /doremi/log/drmccsrvd.log, that indicates the characterset used. [DCPLYR-4065]
- Improved the listed ingest jobs by creation date display. [DCPLYR-4182]

- Improved SMART processes with a check if SMART is disabled. If the HDD has SMART disabled, then the Dolby IMS3000 will enable it on boot. [DCPLYR-4272]
- Implemented a general reboot required mechanism. [DCPLYR-4277]
- Improved the FTP so that an additional storage NAS is filtered by the FTP user manager.
- [DCPLYR-4295]
- Improved the **CP Backup Manager Restore** function so that it displays an error when the audio configuration file has an error. [DCPLYR-4324]
- Added a graph for RAID diagnostics. [DCPLYR-4327]
- Improved the system swappiness threshold level so that it only swaps in critical situations. [DCPLYR-4452]
- Improved the ingest cancel process so that no incomplete CPL, or its XML files, is ingested. [DCPLYR-4472]
- Improved support for up to 4,096 CPLs. Previous maximum was 2,048 CPLs. [DCPLYR-4477]
- Improved the API for CPL deletion, to return a reason for failure. [DCPLYR-4712]
- Corrected the Cinema Audio page Auditorium tab text from aes3 to AES3 in the web UI. [DCPLYR-4823]
- Adjusted the labels for D-Box Primary and Secondary in the web UI. [DCPLYR-4886]
- Improved support for unique RTP source and destination ports for the AES67 configuration. [DCPLYR-5002/DCPLYR-5086/DCPLYR-5121]
- Integrated the RAID5 HDD timeout feature, which now uses an algorithm to prevent underflows with healthy HDDs. [DCPLYR-5168]
- Changed logic so that Dolby Deghost takes precedence over RealD Deghost, when both are enabled at the same time. [DCPLYR-5236]
- Improved the player so that it automatically disables HFR when the SPL mode is not 3D. [DCPLYR-5251]

## 10.5 Dolby IMS3000 software bundle v3.3.23 known issues

Dolby IMS3000 software bundle v3.3.23 has issues that are known to cause problems. Suggested workarounds are provided where applicable.

#### Issue

An issue occurs where if a Live StreamIt CPL is paused, the last audio frame is repeated and heard continuously. [DCPLYR-4878]

Workaround: You can manually mute from the web UI.

#### Issue

An issue causes underflows and stoppage of playback if the Main Storage NAS is rebooted or manual RAID checks are started. [DCPLYR-4968]

Workaround: Do not reboot or use **file system check** on the NAS during playback.

#### Issue

An issue with the Bluetooth connection causes sluggish responses when accessing the UI. [DCPLYR-5232/DCPLYR-5546]

#### Issue

An issue with the NAS when used as additional storage causes the capacity to report incorrectly. [DCPLYR-5241]

Workaround: You can use the NAS UI to retrieve the correct storage capacity information until a fix is available.

#### Issue

An issue with the Main Storage NAS network connectivity may affect playback. [DCPLYR-5367]

Workaround: Do not use Dynamic Host Configuration Protocol (DHCP) settings for the NAS network.

#### Issue

An issue occurs when using ultra-high definition (UHD) Blu-ray player with some Blu-ray Discs that causes A/V synchronization issues. [DCPLYR-5394]

#### Issue

An issue causes grainy pixels when streaming 1440x1080i format. [DCPLYR-5402]

#### Issue

An issue causes duplicate SPL names.

Workaround: When you save an SPL, make sure to overwrite the old name or modify the name before saving the SPL. [DCPLYR-5403]

#### Issue

An issue occurs when a CPL with more than one (valid and/or expired) Key Delivery Message (KDM) displays an error message during playback, but the show plays regardless by using the valid KDM. [DCPLYR-5409]

Workaround: You can delete the KDM if it is no longer valid.

#### Issue

An issue with Bluetooth causes some pages to be unscrollable. [DCPLYR-5548]

#### Issue

An issue may cause the playback to freeze when transitioning from internal content to SDI. [DCPLYR-5606]

#### Issue

An intermittent issue caused by a reboot introduces a connection problem between the Dolby IMS3000 and the Bluetooth USB dongle. [DCPLYR-5646]

Workaround: If you are not able to connect via Bluetooth, you can unplug and then re-plug the Bluetooth USB dongle into the Dolby IMS3000.

#### Issue

An occasional issue causes the playback to get stuck in pause if a 1 second Black pattern is used in an SPL. [DCPLYR-5653]

Workaround: You can use a minimum of 5 seconds for your Black pattern.

## 11 Dolby IMS3000 software bundle v3.1.14 release notes

Dolby IMS3000 software bundle v3.1.14 includes bug fixes.

## 11.1 Software bundle v3.1.14 component versions

Dolby IMS3000 software bundle v3.1.14 consists of several component versions.

| Component       | Version  |
|-----------------|----------|
| Software bundle | 3.1.14   |
| Software        | 3.1.14-0 |
| Web UI          | 3.1.13   |
| Firmware        | 1.4.3-0  |
| SM              | 3.1.14-0 |

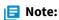

Dolby TMS software v4.2.1 and greater supports the Dolby IMS3000.

## 11.2 Dolby IMS3000 software bundle v3.1.14 bug fixes

Dolby IMS3000 software bundle v3.1.14 includes bug fixes.

Fixed an issue where a CPL signed with an unsigned 64 bit long serial number certificate was rejected for playback. [DCPLYR-4867/DCPLYR-4868]

# 12 Dolby IMS3000 software bundle v3.1.13 release notes

Dolby IMS3000 software bundle v3.1.13 includes new features, bug fixes, and other improvements.

### 12.1 Software bundle v3.1.13 component versions

Dolby IMS3000 software bundle v3.1.13 consists of several component versions.

| Component       | Version  |
|-----------------|----------|
| Software bundle | 3.1.13   |
| Software        | 3.1.13-0 |
| Web UI          | 3.1.13-0 |
| Firmware        | 1.4.2-0  |
| SM              | 3.1.13-0 |

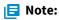

Dolby TMS software v4.2.1 and greater supports the Dolby IMS3000.

## 12.2 Dolby IMS3000 software bundle v3.1.13 new features

Dolby IMS3000 software bundle v3.1.13 includes new features.

- Adds support for Netgear 2304 to function as additional storage. [DCPLYR-4420]
- Adds engine support for quick indexing files for improved ingesting performance. [DCPLYR-4422]

## 12.3 Dolby IMS3000 software bundle v3.1.13 bug fixes

Dolby IMS3000 software bundle v3.1.13 includes bug fixes.

- Fixed a rare issue which caused a slight image discoloration to display on one half of the screen. [DCPLYR-416]
- Fixed an issue where the Dolby IMS3000 could experience a segmentation fault in the audio engine during playback while switching between clips. [DCPLYR-2022]
- Fixed an issue where the Dolby IMS3000 stopped responding when switching from HDMI source back to internal playback. [DCPLYR-2626]
- Fixed an issue that caused the server to crash when switching from HDMI to internal DCP playback. [DCPLYR-2945]
- Fixed an issue where HDMI with TrueHD audio was unable to synchronize the audio output stream to an external reference. [DCPLYR-3180]
- Fixed an issue where canceling a scheduled ingest task was not functioning properly. [DCPLYR-3238]
- Fixed an issue where the ownership group change was incorrect when performing a system restore
- operation. [DCPLYR-3676]

- Fixed an issue where HDMI HPD is pulled low when in internal or SDI input mode. [DCPLYR-4308]
- Fixed an issue with the External Input Colorspace Degamma, which is now REC709 with Degamma value of
- 2.4. [DCPLYR-4311]
- Fixed an issue where the subtitles were sent incorrectly to a Series 3 projector. [DCPLYR-4378]
- Fixed an issue where the Interop DCP with PNG subtitles was increased in size by a multiple of two,
- requiring the ingest of 4K PNG interopdcp2000\_ims\_ims3\_sw\_hotfix\_enable\_4k\_png\_interop-1.0.0.pkg. [DCPLYR-4387]
- Fixed an issue where the first log in attempt on the web UI took up to 15 seconds. [DCPLYR-4407]

## 12.4 Dolby IMS3000 software bundle v3.1.13 other improvements

 $Dolby\,IMS3000\,software\,bundle\,v3.1.13\,includes\,other\,improvements.$ 

Updated the time zone data to 2018c. [DCPLYR-3641]

# 13 Dolby IMS3000 software bundle v3.1.12 release notes

Dolby IMS3000 software bundle v3.1.12 includes new features and bug fixes.

## 13.1 Software bundle v3.1.12 component versions

Dolby IMS3000 software bundle v3.1.12 consists of several component versions.

| Component       | Version  |
|-----------------|----------|
| Software bundle | 3.1.12   |
| Software        | 3.1.12-0 |
| Web UI          | 3.1.12-0 |
| Firmware        | 1.4.2-0  |
| SM              | 3.1.12-0 |

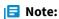

Dolby TMS software v4.2.1 and greater supports the Dolby IMS3000.

## 13.2 Dolby IMS3000 software bundle v3.1.12 new features

Dolby IMS3000 software bundle v3.1.12 includes new features.

- Adds support for Christie Series-3 and 4K projectors. [DCPLYR-4281]
- Adds support for 16 bit audio on the SM. [DCPLYR-177]

## 13.3 Dolby IMS3000 software bundle v3.1.12 bug fixes

Dolby IMS3000 software bundle v3.1.12 includes bug fixes.

- Fixed an issue where a certain Ethernet response from the JNior automation device sent to the cinema server caused the server's driver to crash and resulted in communication with the JNior to stop.
   [DCPLYR-4178]
- Fixed an issue that could result in loss of audio during clip transitions. [DCPLYR-4290]
- Fixed an issue where the system did not decipher encrypted timed text without HMAC. [DCPLYR-3885]
- Fixed an issue with HDMI input brightness that used the wrong correction values. [DCPLYR-3962]

## 14 Dolby IMS3000 software bundle v3.1.11 release notes

Dolby IMS3000 software bundle v3.1.11 includes new features and bug fixes.

## 14.1 Software bundle v3.1.11 component versions

Dolby IMS3000 software bundle v3.1.11 consists of several component versions.

| Component       | Version  |
|-----------------|----------|
| Software bundle | 3.1.11   |
| Software        | 3.1.11-0 |
| Web UI          | 2.2.2-1  |
| Firmware        | 1.4.2-0  |
| SM              | 3.1.11-0 |

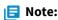

Dolby TMS software v4.2.1 and greater supports the Dolby IMS3000.

## 14.2 Dolby IMS3000 software bundle v3.1.11 new features

Dolby IMS3000 software bundle v3.1.11 includes new features.

Adds support for Christie Series-3 projectors in the web UI. [DCPLYR-3865]

#### Dolby IMS3000 software bundle v3.1.11 bug fixes 14.3

Dolby IMS3000 software bundle v3.1.11 includes bug fixes.

- Fixed an issue with the HDMI EDID which caused audio to not work when connected to a Blu-ray player with HDMI 1.4. [DCPLYR-3234]
- Fixed an ingest engine crash that occurred when ingesting a DCP that contains 128 or more reels. [DCPLYR-3237]
- Fixed an issue where clipping on D65 White Point mastered content occurred with RealD EQ Ghostbusting enabled in the Device Manager. [DCPLYR-3922]

# 15 Dolby IMS3000 software bundle v3.1.9 release notes

Dolby IMS3000 software bundle v3.1.9 includes new features and bug fixes.

### 15.1 Software bundle v3.1.9 component versions

Dolby IMS3000 software bundle v3.1.9 consists of several component versions.

| Component       | Version |
|-----------------|---------|
| Software bundle | 3.1.9   |
| Software        | 3.1.9-0 |
| Web UI          | 2.2.1   |
| Firmware        | 1.4.2.0 |
| SM              | 3.1.8-0 |

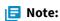

Dolby TMS software v4.2.1 and greater supports the Dolby IMS3000.

## 15.2 Dolby IMS3000 software bundle v3.1.9 new features

Dolby IMS3000 software bundle v3.1.9 includes new features.

Adds HI and Visually Impaired-Narration (VI-N) tags to **GetCPLInfo** web service to allow discovery of clips that include HI or VI-N audio tracks. [DCPLYR-2866]

## 15.3 Dolby IMS3000 software bundle v3.1.9 bug fixes

Dolby IMS3000 software bundle v3.1.9 includes bug fixes.

- Fixed a rare occurrence that caused a segmentation fault with the drmsoapdengine. [DCPLYR-2956]
- Fixed an issue where the CaptiView Transmitter was not automatically reconfigured when inserted into the server. [DCPLYR-3184]
- Fixed an issue where core dump signals did not automatically restart the drmsubtitled subtitle engine.
   [DCPLYR-3477]
- Fixed an issue where the software bundle update failed due to large binary size. [DCPLYR-3482]
- Fixed an issue where the auditorium was not set on the CaptiView Transmitter when created at startup,
- in the Device Manager. [DCPLYR-3638]
- Fixed an issue where the auditorium number was not set on the CaptiView Transmitter when auditorium changes were made in the Device Manager. [DCPLYR-3639]

## 16 Dolby IMS3000 software bundle v3.1.7 release notes

Dolby IMS3000 software bundle v3.1.7 includes new features, bug fixes, and known issues.

## 16.1 Software bundle v3.1.7 component versions

Dolby IMS3000 software bundle v3.1.7 consists of several component versions.

| Component       | Version |
|-----------------|---------|
| Software bundle | 3.1.7   |
| Software        | 3.1.7-0 |
| Web UI          | 2.2.1   |
| Firmware        | 1.4.2.0 |
| SM              | 3.1.5   |

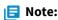

Dolby TMS software v4.2.1 and greater supports the Dolby IMS3000.

### 16.2 Dolby IMS3000 software bundle v3.1.7 new features

Dolby IMS3000 software bundle v3.1.7 includes new features.

- Adds support for the current versions of Google Chrome and Mozilla Firefox when using the Dolby IMS3000 web UI.
- Adds support for HDMI 1.4b.
- Adds support for CAT868 External Fader.
- Adds support for Center Channel Bypass function.
- Adds support for configurable mute fade in/fade out duration.

## 16.3 Dolby IMS3000 software bundle v3.1.7 bug fixes

Dolby IMS3000 software bundle v3.1.7 includes bug fixes.

- Fixed an issue that prevented use of the Dolby IMS3000 with a QSC Q-sys Core and improved AES67 transport. [DCPLYR-2652, DCPLYR-3003]
- Fixed an issue where the AES67 setting Unique RTP Destination UDP Port had incorrect defaults. [DCPLYR-3027]
- Fixed an error that caused a purple tinted image when attempting to calibrate Dolby 3D. [DCPLYR-3096]
- Fixed a problem that stopped the output of channels 9-16 when using AES67. [DCPLYR-3106]

## 16.4 Dolby IMS3000 software bundle v3.1.7 known issues

Dolby IMS3000 software bundle v3.1.7 has issues that are known to cause problems. Suggested workarounds are provided where applicable.

#### Issue

When the system is configured for a high number of speaker feeds in a Dolby Atmos room (at or near 64), the default mix LCR booth monitor configuration may cause some A/V sync issues. This is due to an overflow problem. [DCPLYR-2451]

Workaround: Set the booth monitor output to **Center**.

#### Issue

Intermittent audio drop outs may occur when using two Dolby DAC3202 units that are connected by Ethernet cable in a loop. This is due to an issue in Dolby DAC3202 v1.0.0.0.

Workaround: Upgrade the Dolby DAC3202 to v1.0.1.0.

#### Issue

There is a condition where the Dolby IMS3000 may lose the Center channel when upmixing PCM audio from an HDMI source.

Workaround: Change the audio settings to select Dolby Digital or other coded audio on the HDMI source. [DCPLYR-2486]

#### Issue

When using the HDMI input, the Dolby IMS3000 may lose synchronization between the video and audio if too many frame rate changes are made.

Workaround: Connect to another input, and then reconnect to the HDMI input. Or unplug and then replug the HDMI cable. [DCPLYR-2841]

#### Issue

Barco projectors include a **Standby** button. Some projectors, especially the Barco model 10S, shut down the Dolby IMS3000 too quickly for a proper shutdown to complete. When powered back up, the Dolby IMS3000 may boot into **Rescue** mode.

Workaround: Do not use the **Standby** button on the Barco projector.

Workaround: Shut down the Dolby IMS3000 before placing the projector in Standby mode.

Recovery: Power down the Dolby IMS3000, and then power down the Barco projector. Restart to exit **Rescue** mode.

#### Issue

Infrequently, the web browser may not display some status information or fail to load all elements.

Workaround: Refresh the page in the web browser.

Workaround: In your browser, clear the cache by entering one of these commands:

Apple Mac OS X: Command+Shift+R
Microsoft Windows or Linux: Ctrl+Shift+R

#### Issue

If you are deleting a device in the **Device Manager**, the deletion may not be completed until the system is rebooted.

Workaround: Reboot the Dolby IMS3000 after deleting devices.

## 17 Dolby IMS3000 software bundle v3.0.1 release notes

Dolby IMS3000 software bundle v3.0.1 includes new features and known issues.

## 17.1 Software bundle v3.0.1 component versions

Dolby IMS3000 software bundle v3.0.1 consists of several component versions.

| Component       | Version |
|-----------------|---------|
| Software bundle | 3.0.1   |
| Software        | 3.0.1   |
| Web UI          | 2.1.5   |
| Firmware        | 1.3.1   |
| SM              | 3.0.1   |

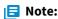

Dolby TMS software v4.2.1 and greater supports the Dolby IMS3000.

### 17.2 Dolby IMS3000 software bundle v3.0.1 new features

Dolby IMS3000 software bundle v3.0.1 includes new features.

- First release of Dolby IMS3000.
- Adds support for the current versions of Google Chrome and Mozilla Firefox when using the Dolby IMS3000 web UI.
- Adds support for HDMI 1.4b.

## 17.3 Dolby IMS3000 software bundle v3.0.1 known issues

Dolby IMS3000 software bundle v3.0.1 has issues that are known to cause problems. Suggested workarounds are provided where applicable.

#### Issue

When the system is configured for a high number of speaker feeds in a Dolby Atmos room (at or near 64), the default mix LCR booth monitor configuration may cause some A/V sync issues. This is due to an overflow problem.

Workaround: Set the booth monitor output to Center.

#### Issue

Intermittent audio drop outs may occur when using two Dolby DAC3202 units that are connected by Ethernet cable in a loop. This is due to an issue in Dolby DAC3202 v1.0.0.0.

Workaround: Route both Dolby DAC3202 units through a network switch. The **Dolby Atmos Connect OUT** port from the Dolby IMS3000 connects to the switch, and both Dolby DAC3202 **Dolby Atmos Connect IN** ports connect to the same switch. No loopback cabling is required.

#### Issue

There is a condition where the Dolby IMS3000 may lose the Center channel when upmixing PCM audio from an HDMI source.

Workaround: Change the audio settings to select Dolby Digital or other coded audio on the HDMI source.

#### Issue

When used with NEC projectors, the projector may issue an alert (red tail lights) indicating that communication to the integrated media block (IMB) (Dolby IMS3000) is not good.

Information: This error is false, and playback continues. No action by the user is required.

#### Issue

If a SPL is created with an intermission, any macros that are located at the end of the feature, without any trailing CPL, are executed at the beginning of intermission.

Workaround: Do not allow the feature or the CPL with the intermission as the last CPL in the SPL. Add a small black clip and attach the end of show macros to this black clip.

#### Issue

When you use the HDMI input, the Dolby IMS3000 may lose synchronization between the video and audio if too many frame rate changes are made.

Workaround: Connect to another input, and then reconnect to the HDMI input. Or unplug and then replug the HDMI cable.

#### Issue

When an HDMI source is playing in **RGB** mode, the Dolby IMS3000 color space may not switch out of YCbCr. As a result, the colors are improperly displayed.

Workaround: Configure the HDMI input manually to **RGB** mode.

#### Issue

Barco projectors include a **Standby** button. Some projectors, especially the Barco model 10S, shut down the Dolby IMS3000 too quickly for a proper shutdown to complete. When powered back up, the Dolby IMS3000 may boot into **Rescue** mode.

Workaround: Do not use the **Standby** button on the Barco projector.

Workaround: Shut down the Dolby IMS3000 before placing the projector in **Standby** mode.

Recovery: Power down the Dolby IMS3000, and then power down the Barco projector. Restart to exit **Rescue** mode.

#### Issue

In some situations, the Dolby IMS3000 web UI may display duplicate macros on an SPL with an intermission. This is a display issue only.

Workaround: Move the macros from the CPL with the intermission and place them on other CPLs in the show.

#### Issue

Infrequently, the web browser may not display some status information or fail to load all elements.

Workaround: Refresh the page in the web browser.

Workaround: In your browser, clear the cache by entering one of these commands:

Apple Mac OS X: Command+Shift+R
Microsoft Windows or Linux: Ctrl+Shift+R

#### Issue

If you are deleting a device in the **Device Manager**, the deletion may not be completed until the system is rebooted.

Workaround: Reboot the Dolby IMS3000 after deleting devices.

## 18 Documentation revision history

The documentation revision history lists all publications of the *Dolby IMS3000 Software Bundle Release Notes* that are covered in this doument.

| Date             | Issue | Description                                                                                                    |
|------------------|-------|----------------------------------------------------------------------------------------------------|
| 21 March 2017    | 1     | Initial release                                                                                                 |
| 28 July 2017     | 2     | Release notes added for software bundle v3.1.7                                                                  |
| 08 November 2017 | 3     | Release notes added for software bundle v3.1.9                                                                  |
| 30 January 2018  | 4     | Release notes added for software bundle v3.1.11                                                                 |
| 12 March 2018    | 5     | Release notes added for software bundle v3.1.12                                                                 |
| 26 June 2018     | 6     | Release notes added for software bundle v3.1.13                                                                 |
| 19 July 2018     | 7     | Release notes added for software bundle v3.1.14                                                                 |
| 05 December 2018 | 8     | Release notes added for software bundle v3.3.22                                                                 |
| 10 December 2018 | 9     | Release notes added for software bundle v3.3.23                                                                 |
| 25 February 2019 | 10    | Release notes added for software bundle v3.3.26                                                                 |
| 24 June 2019     | 11    | Release notes added for software bundle v3.3.27                                                                 |
| 06 January 2020  | 12    | Release notes added for software bundle v3.3.53                                                                 |
| 24 August 2022   | 14    | Release notes added for software bundle v3.5.13(also includes release notes v3.4.11, and software bundle 3.4.6) |
| January 2024     | 15    | Release notes added for software bundle v3.5.20                                                                 |

## **Glossary**

#### **ASCII**

American Standard Code for Information Interchange.

#### API

Application programming interface. A set of functions that can be used to access the functions of an operating system or other type of software.

#### A/V

Audio/video.

#### color space

A specific range of colors, which allows for reproducible representations of analog and digital color.

#### **CPL**

Composition playlist. A composition playlist represents a complete digital cinema work, which may include features, trailers, teasers, and advertisements.

#### **CPU**

Central processing unit.

#### **CRC**

Cyclic redundancy check.

#### DCP

Digital Cinema Package. A packing list (PKL) file and all of the files that it references.

#### **DHCP**

Dynamic Host Configuration Protocol.

#### DLM

Dolby License Message.

#### **EDID**

Extended Display Identification Data. A data structure, standardized by the Video Electronics Standards Association, which enables a sink device to inform the host device about its identity and capabilities.

#### ΕO

Equalization. The adjustment of audio frequency responses for practical or aesthetic reasons.

#### **EULA**

End-user license agreement.

A digital agreement between a business and a user or customer that defines the legal and commercial limitations of usage of a software product. The end-user license agreement may also define the responsibility of the parties in case of harm or product malfunction.

#### **KDM**

Key Delivery Message. An XML file that is used to provide decryption keys for a specific composition playlist (CPL) containing encrypted content. A KDM also specifies the time window during which the keys remain valid, as well as trusted equipment information to ensure that the CPL playback is possible only on authorized equipment and for an approved period of time.

#### LED

Light-emitting diode.

#### FTP

File Transfer Protocol. A network-based protocol designed for transferring data using a client-server architecture.

#### fps

Frames per second. The number of unique consecutive audio or video frames an audio or imaging device produces in one second.

#### frame

In audio, a series of PCM samples or encoded audio data representing the same time interval for all channels in the configuration. Metadata pertaining to the frame can be carried within the frame or separately, depending on context.

#### **HDCP**

High-bandwidth Digital Content Protection. A method of digital encryption developed by Intel that is designed to prevent copying of audio and video data traveling across HDMI, DisplayPort, Digital Visual Interface (DVI), and other types of digital connections.

#### HDD

Hard disk drive.

#### **HDMI**

High-Definition Multimedia Interface. A high-speed, high-capacity format for transferring digital information and the specific hardware interface for the format.

#### **HDMI** source

A device with an HDMI output that transmits audio/video content over the output to a receiving device (HDMI sink).

#### н

Hearing impaired. A dedicated audio channel that provides amplified dialogue for the hearing impaired.

#### **HFR**

High frame rate. Refers to a composition with a frame rate at 48 fps or higher that provides more visual information and reduced motion blur.

#### **HMAC**

Keyed-hash message authentication code. An algorithm for message authentication using cryptographic hash functions that is specified by the National Institute of Standards and Technology (NIST) (FIPS PUB 198-1).

#### **IMB**

Integrated media block. A media block that is installed in a digital cinema projector.

#### **IP address**

Internet Protocol address. A numerical identifier assigned to a device that is a member of a network that uses the IP for communication.

#### ISO

International Organization for Standardization.

#### LTC

Linear timecode. A timecode developed by the Society of Motion Picture and Television Engineers (SMPTE) that provides a time reference for editing, synchronization, and identification.

#### MIB

Management information base. A type of communications network management database.

#### **MXF**

Material Exchange Format. A file format used to transfer and store different types of content (for example, audio, video, data, or metadata). MXF currently supports various compression and encoding formats, and its specification can be extended to new essence formats, if needed.

#### NAS

Network-attached storage. Data storage that is accessed by means of a local network connection for fast data sharing and file access.

#### **PCM**

Pulse code modulation. A method that is used to convert analog signals into digital, binary, coded pulses by sampling the analog signal, quantizing each sample independently, and converting the resulting quantized values into a digital signal.

#### **RAID**

Redundant array of independent disks.

#### **RGB**

Red green blue. Red green blue color model.

#### **RTP**

Real-time Transport Protocol. An IP network audio and video protocol.

#### SDI

Serial digital interface.

#### **SPL**

Show playlist. A playlist that defines one digital cinema show and is made up of a sequence of composition playlists (CPLs) that are associated with automation events, inserts (black pattern and others), or both.

#### SM

Security Manager. Embedded software that controls security data and content access from unwarranted intrusion. SM is required by Digital Cinema Initiatives, LLC (DCI) and is controlled according to defined policy.

#### **SMART**

Self-Monitoring, Analysis, and Reporting Technology. A system that monitors disk drive status, with the goal of anticipating and reporting drive failures.

#### **SNMP**

Simple Network Management Protocol. A protocol for managing IP network devices

#### SKU

Stock-keeping unit. An identifier for a distinct item for sale.

#### **SSL**

Secure Sockets Layer. A security protocol that works at a socket level.

#### VI-N

Visually Impaired-Narration. A dedicated audio channel that provides visual narration for the visually impaired.

#### **UDP**

User Datagram Protocol. A communications protocol that uses no handshaking dialogues to establish a connection with the remote host. UDP is a member of the IP suite.

#### **XML**

EXtensible Markup Language.

#### UI

User interface.

#### UUID

Universally unique identifier. A 128-bit string used to identify a software component.

#### **UHD**

Ultra-high definition. Ultra-high-definition television or video, with a display resolution of 3840×2160 pixels in the 16:9 aspect ratio. Also referred to as 2160p.

#### USB

Universal Serial Bus. A standard that defines the cables, connectors, and communications protocols used in connections between computers and electronic devices.

#### **YCbCr**

Representation of a color space for digital imaging systems. YCbCr represents color using brightness and two color difference signals for blue and red: Y, Cb, and Cr, respectively.

## **Notices**

## Copyright

© 2017-2024 Dolby Laboratories, Inc. All rights reserved.

#### **Dolby Laboratories, Inc.**

1275 Market Street San Francisco, CA 94103-1410 USA Telephone 415-558-0200 Fax 415-645-4000 http://www.dolby.com

#### **Trademarks**

Dolby and the double-D symbol are registered trademarks of Dolby Laboratorie, Inc.

The following are trademarks of Dolby Laboratories, Inc.

Dialogue Intelligence™Dolby Theatre®Dolby®Dolby Vision®Dolby Advanced Audio™Dolby Vision IQ®Dolby Atmos®Dolby Voice®

Dolby Audio® Feel Every Dimension®

Dolby Cinema® Feel Every Dimension in Dolby™

Dolby Digital Plus® Feel Every Dimension in Dolby Atmos™

Dolby Digital Plus Advanced Audio™MLP Lossless™Dolby Digital Plus Home Theater™Pro Logic®Dolby Home Theater®Surround EX™

All other trademarks remain the property of their respective owners.

#### **Patents**

THIS PRODUCT MAY BE PROTECTED BY PATENTS AND PENDING PATENT APPLICATIONS IN THE UNITED STATES AND ELSEWHERE. FOR MORE INFORMATION, INCLUDING A SPECIFIC LIST OF PATENTS PROTECTING THIS PRODUCT, PLEASE VISIT <a href="http://www.dolby.com/patents">http://www.dolby.com/patents</a>.